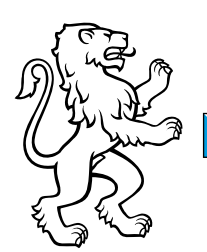

# Finanzdirektion kdmz Webshop – Kurzeinführung

kdmz Entwicklung und Projekte 14. März 2024 Referenz: Webshop

Kanton Zürich

Der neue Webshop der kdmz setzt auf aktuellen Webtechnologien auf und bietet Ihnen eine einfache und schnelle Möglichkeit, Ihre Bestellungen abzuwickeln. Die Grundfunktionen des Webshops sind selbsterklärend. Für das Verständnis einzelner spezieller Funktionen lohnt sich das Lesen der vorliegenden Kurzeinführung.

### Kernsortiment

Das Kernsortiment ist eine Untermenge des Gesamtsortiments der kdmz und umfasst eine Sammlung von kostengünstigen und qualitativ hochwertigen Artikeln für den täglichen Bedarf am Arbeitsplatz.

Wenn Sie die Funktion [Kernsortiment] aktivieren, werden nur diese Artikel angezeigt.

## Mein Sortiment

[Mein Sortiment] ist ein persönliches Sortiment für jeden einzelnen Benutzer. Sie können Ihr Sortiment aus allen Artikeln zusammenstellen, die für Sie verfügbar sind. Die Artikel können zum eigenen Sortiment hinzugefügt und auch wieder entfernt werden. Wenn Sie die Funktion [Mein Sortiment] aktivieren, werden nur die zugeordneten Artikel angezeigt.

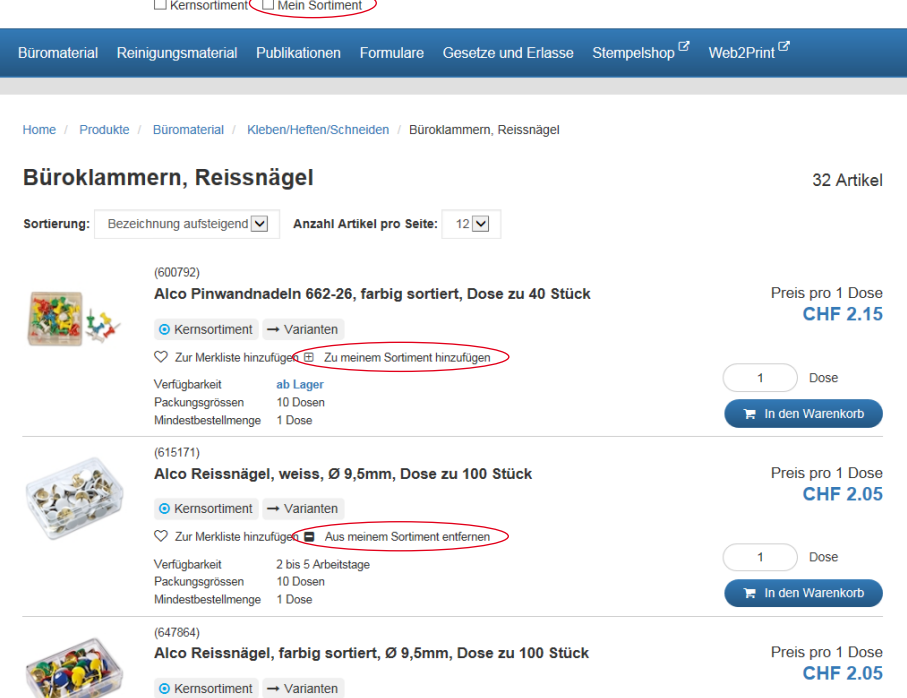

Wenn das [Kernsortiment] und [Mein Sortiment] aktiviert sind, werden nur Artikel angezeigt, die im Kernsortiment und im persönlichen Sortiment enthalten sind.

## Merkliste

Die Funktion [Merkliste] erlaubt die Zusammenstellung einer Vorauswahl von Artikeln für Ihren Warenkorb. Sie bleibt auch nach dem Abmelden bestehen und ermöglicht Ihnen zum Beispiel das Vormerken von Artikeln, für die Sie vor dem Bestellen noch Abklärungen treffen müssen. Die vorgemerkten Artikel können Sie direkt aus der Merkliste in den Warenkorb übertragen. Die Liste ist begrenzt auf 12 Artikel.

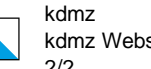

### Beratung und Support

Bei Fragen zu den Artikeln und Ihrem verfügbaren Sortiment stehen Ihnen die Sachbearbeiter der Bereiche Material und Druck gerne und kompetent zur Verfügung.

Bei Fragen zur Bedienung des Webshops, bei Problemen während der Abwicklung Ihrer Bestellungen oder technischen Störungen senden Sie bitte eine kurze Mitteilung mit Angabe Ihrer Kontaktdaten an die Mailadresse webshop-kdmz@zh.ch, allenfalls ergänzt mit erläuternden Unterlagen (z.B. Screenshots). Wir werden uns umgehend bei Ihnen melden.

Wir hoffen, dass Ihnen unser neuer EnterpriseShop gefällt und freuen uns auf eine gute Zusammenarbeit!